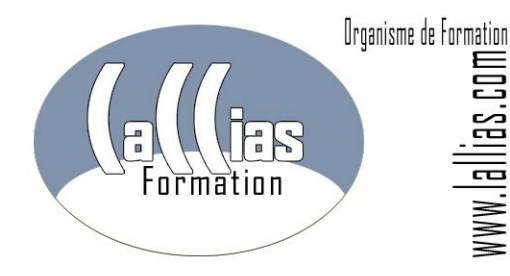

# FORMATION ILLUSTRATOR ADOBE. FORMATION INFOGRAPHIE

[Formation Continue](http://www.lallias.com/) – [Formation infographie](http://www.lallias.com/) 

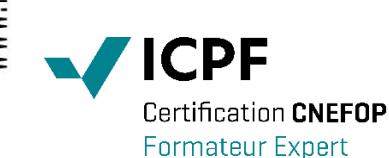

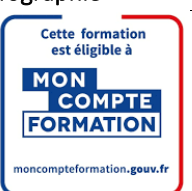

[Organisme de formation e](http://www.lallias.com/)nregistré sous le numéro 82 38 0304138. Cet enregistrement ne vaut pas agrément de l'Etat.

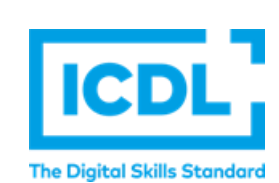

Version 2.0

[Lallias Formation Conseil](http://www.lallias.com/) - [Grenoble Alpes Formation](http://www.grenoble-alpes-formation.com/) [Organisme de formation](http://www.lallias.com/) depuis Janvier 2000

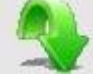

### Objectif [: Formation Adobe](http://www.lallias.com/stage-infographie/formation-illustrator.php)  [Illustrator](http://www.lallias.com/stage-infographie/formation-illustrator.php)

- Apprendre les techniques de dessin vectoriel assisté par ordinateur. Créer des illustrations vectorielles (logos, dessins, schémas, plans, illustrations...).
- Apprentissage des fonctions de mise en page offertes par le logiciel (intégration d'images, de texte) tout en maitrisant les divers types de styles existants dans Illustrator.
- L'habillage de texte viendra compléter les connaissances acquises.

#### Public et Connaissances Préalables [: Formation Adobe](http://www.lallias.com/stage-infographie/formation-illustrator.php)  [Illustrator](http://www.lallias.com/stage-infographie/formation-illustrator.php)

- Stage s'adressant à des débutants sur Illustrator. Maîtrise des bases de l'utilisation d'un ordinateur obligatoire.
- Entretien téléphonique ou échanges par mail obligatoire au préalable. pour cerner vos attentes et caller la progression

#### Méthode : [Formation Adobe](http://www.lallias.com/stage-infographie/formation-illustrator.php)  [Illustrator](http://www.lallias.com/stage-infographie/formation-illustrator.php)

- Effectif limité à 6 participants
- La formation se déroule par alternance d'exposés et de travaux pratiques d'application sur machine.

#### Durée Matériel et Supports de formation :

- Formation inter-entreprises et Intra-entreprises
- Durée : 3 jours 07 heures
- Support de cours développé par le formateur.
- Un ordinateur par personne, vidéo projecteur, salle accessible aux PMR, imprimante laser, accès internet.
- Prise en charge CPF possible ou via votre plan de formation\*

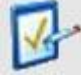

#### Validation des Compétences : [Formation Adobe Illustrator](http://www.lallias.com/stage-infographie/formation-illustrator.php)

- Exercices pratiques avec corrections, réalisés tout au long du stage. Attestation de présence en fin de stage
- Si passage PCIE, validation dans notre centre d'examen

## Siret : 42887649400058. Lallias Formation – 1b rue du mas – 38120 Le Fontanil Cornillon Contenu [: Formation Adobe Illustrator](http://www.lallias.com/stage-infographie/formation-illustrator.php)

#### Les calques

- Cibler, masquer/afficher un calque. Créer, copier, supprimer un calque
- Influence de l'ordre d'empilement des calques

#### Le dessin libre

- Le crayon utilisation et réglages de la fidélité du tracé
- Les outils Rectangle, rectangle arrondi, étoile, polygone et ellipse (tracés manuel et programmé). Les outils Arcs d'ellipse et Spirale

#### Outils de sélection directe

• L'outil de sélection directe. Déplacer un ou plusieurs points d'ancrage, un segment. Ajouter/Supprimer un point d'ancrage

#### Le groupe

• Associer (grouper) des objets. Dissocier un groupe

#### Les alignements et distributions

- Aligner des objets par rapport par un objet précis, par rapport au plan de travail
- Espace régulier entre objets (distribution de l'espace)

#### Le texte

• Texte curviligne et texte captif. Lier des blocs de texte captifs

#### Couleurs, motifs et dégradés

• Créer de nouvelles couleurs, utiliser le nuancier. Créer et utiliser un dégradé

#### La palette d'aspect

Créer plusieurs contours ou plusieurs fonds à un objet (ex : création d'un plan routier)

#### Les styles graphiques

• Créer, utiliser, modifier un style graphique

#### Dessin libre - la plume

• Créer des segments de droite et des segments courbes. Déplacer des points d'ancrage. Convertir un point d'ancrage. Ajouter/supprimer un point d'ancrage

#### Le dégrade de formes et les outils de déformation

• Utilisation de l'outil de Dégradé de formes et des outils de déformation (outil Filet, outils de déformations…)

#### Les symboles

• Créer, modifier, supprimer un symbole. Utilisation des outils de symbolisme (pulvérisateur, espacement, redimensionnement…)

#### La vectorisation

• Vectorisation des images bitmap

#### Les effets 3D

• La rotation, l'extrusion et la révolution

#### Enregistrement et exportation

• Enregistrer en .ai, en pdf, en format bitmap

#### Commentaires [: Formation Adobe Illustrator.](http://www.lallias.com/stage-infographie/formation-illustrator.php) [Formation continue](http://www.lallias.com/)

\*Cette formation peut être prise en charge par votre OPCO.

Elle peut aussi être effectuée dans le cadre du CPF via le portail "moncompteformation.gouv.fr" ou par un examen certifiant ICDL-PCIE.

● [https://www.lallias-formation.com](https://www.lallias-formation.com/) ● formation.conseil@lallias.com ● Mobile : 06 81 80 29 60 ● Salle de formation sur Fontaine (38) ●